Subject: cross tabs in SAS Posted by [phres110](https://userforum.dhsprogram.com/index.php?t=usrinfo&id=2074) on Thu, 02 Oct 2014 08:36:34 GMT [View Forum Message](https://userforum.dhsprogram.com/index.php?t=rview&th=1575&goto=2996#msg_2996) <> [Reply to Message](https://userforum.dhsprogram.com/index.php?t=post&reply_to=2996)

Hello every one. I am a new researcher working on DHS of four countries. I am new to DHS and SAS i am scared of DHS data sets however i tried to read all the docs. I have to started with making cross tabs among the variables of my interest. Can any one help me please on how should i start analyzing my data? and if anyone knows about the SAS commands for cross-tabs. if anyone already experienced can tell me how to start... srawat

Subject: Re: cross tabs in SAS Posted by [Liz-DHS](https://userforum.dhsprogram.com/index.php?t=usrinfo&id=9) on Sat, 11 Apr 2015 02:37:43 GMT [View Forum Message](https://userforum.dhsprogram.com/index.php?t=rview&th=1575&goto=4161#msg_4161) <> [Reply to Message](https://userforum.dhsprogram.com/index.php?t=post&reply_to=4161)

## Dear User,

We have several resources, including videos on our website which will help you get started with analyzing your data. Try looking at "Using Datasets for Analysis" http://dhsprogram.com/data/Using-Datasets-for-Analysis.cfm. If you still have questions, feel free

to post again. Thank you!

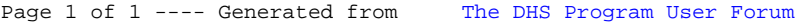